# **Maschinen zum Prüfen prüfmaschine Universal Stoßdämpfer-**

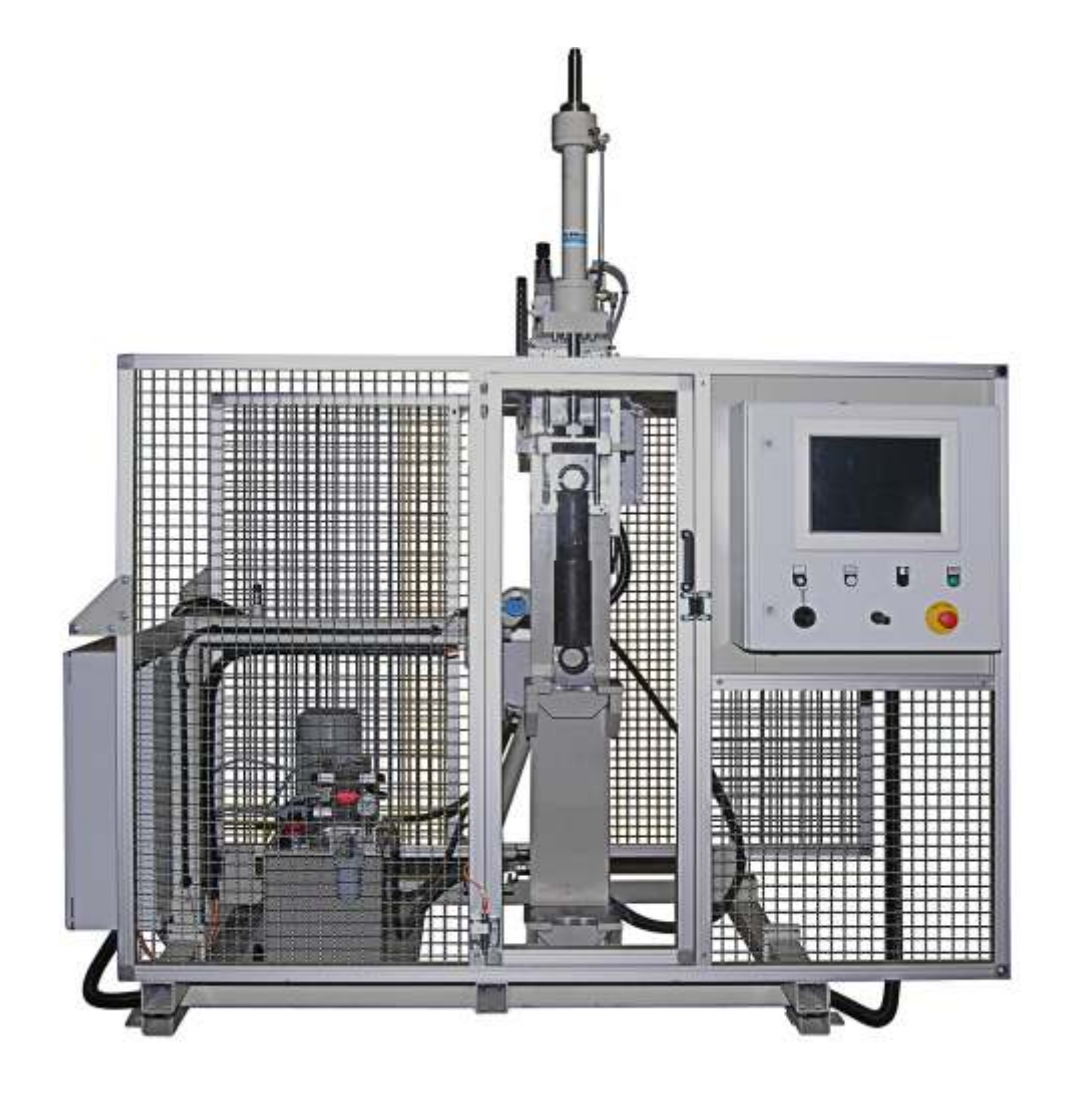

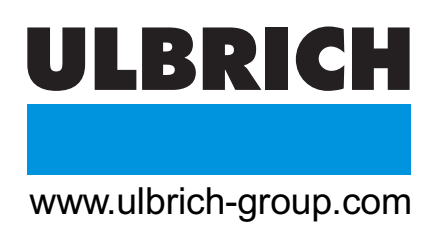

## **Prozessintegrierte Dämpfkurvenermittlung und Qualitätskontrolle für Fahrzeugstoßdämpfer**

Stoßdämpfer müssen regelmäßig auf Das Programm für den Prüfablauf ist Anzahl von Hüben mit dem entspreihre ordnungsgemäße Dämpfcharak- für jeden Dämpfertyp hinterlegt und chendem Geschwindigkeitsprofil und teristik überprüft werden. Die Prüfung wird durch Eingabe des Dämpfertyps Hüben belastet. wird entsprechend den Herstelleraus- automatisch abgerufen. gaben oder des jeweiligen Bahnregel-<br>werkes durchgeführt. Kurzbeschreibung des Prüfablaufs: Aufzeichnung und Speicherung der

den Solldaten gegenübergestellt und ist). ausgewertet.

Das Auswertungsergebniss zusam- die vorprogrammierte Prüfungsausmen mit anderen Kenndaten wird am gangslage (Position im Hubbereich Bildschirm als I.O. oder N.I.O. ange- und Winkellage zur Umgebung). zeigt, im PC gespeichert und auf Nach "Prüfungs-Start" wird der Wunsch ausgedruckt. Dämpfer mit der vorprogrammierten

#### Kurzbeschreibung des Prüfablaufs:

Sie beinhaltet im wesentlichen eine Der Bediener bringt den zu prüfenden<br>Beaufschlagung mit einem wählba- Dämpfer in die fixe Stoßdämpferauf-Beaufschlagung mit einem wählba- Dämpfer in die fixe Stoßdämpferauf- Dieser Zyklus kann in einem Kreisdia-<br>19 rem Geschwindigkeitsprofil über dem nahme (unten) ein – mit dem Joystick gramm mit den Koordinaten "Hub rem Geschwindigkeitsprofil über dem nahme (unten) ein – mit dem Joystick<br>Dämpfungshub (vorzugsweise wird die obere Pufferaufnahme, sinusförmig). welche an der Zylinderkolbenstange digkeitsprofil aufgezeichnet und im befestigt ist, in die gewünschte PC gespeichert oder als Option Die dabei auftretenden Dämpfkräfte Montagestellung gebracht. ausgedruck werden. Am Ausgabefor-

über dem Dämpfhub aufgenommen Der Bediener schließt die Sicherheits- Vorgabeweite zur Bewertung des und gespeichert. **und gespeichert. und gespeichert** und wählt den entsprechenden Uämpferzustandes, die Prüfparame-Prüfablauf aus (z.B. den Prüfablauf, ter und die Bewertung mit I.O. / Aus den gespeicherten Daten wird welcher nach Dämpfertyp oder .N.I.O. ausgegeben. die Dämpfcharakteristik ermittelt und Auftrag hinterlegt und nun anwählbar

Die Maschine bringt den Dämpfer in

Prüfdaten ausgewählt.

Kraft" bei vorgewähltem Geschwinwerden von einer Kraftmessdose mular werden neben der Istkurve, die

### **Basismerkmal der Steuerung/Software**

- Anzeige der Soll / Ist-Daten für Dämpfkraft / Geschwindigkeit
- Geschwindigkeitsprofil über Hub, Hubausgangspunkt – Anzahl der Hübe, etc. frei wählbar
- Hüllkurve am Bildschirm graphisch darstellbar
- I.O. / N.I.O. Anzeige
- Erfassung des Bedieners und der Auftragsnummer
- Programmspeicher für XX Programme
- Programmaufruf über Auftrag oder Stoßdämpfertyp
- Darstellung aller wesentlichen Prozessdaten auf einer übersichtlichen Bildschirmmaske
- Prüfergebnis, Bediener, Datum, Uhrzeit, Prüfprogrammdaten, Auftrags Nr., Type – werden nach jedem Prüfvorgang dokumentiert und im Massenspeicher des PC´s archiviert
- Darstellung der Prüfkurven als Hub / Kraftdiagramm am Bildschirm möglich
- Ausdruck auf Etikettendrucker als **Option**
- Statistische Auswertungen als **Option**
- Notizbuchfunktion

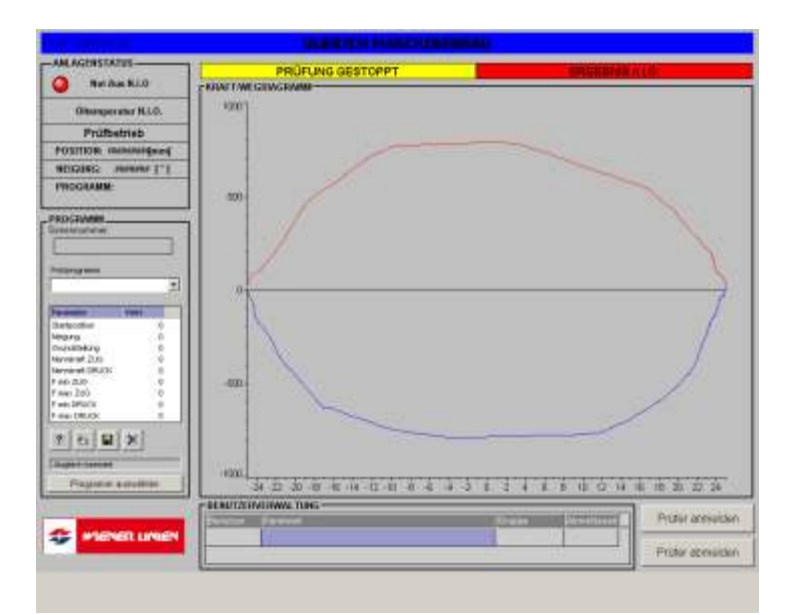

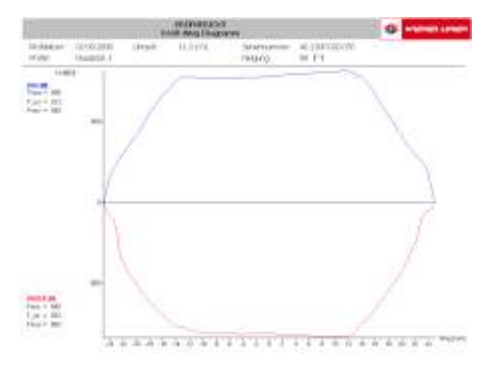

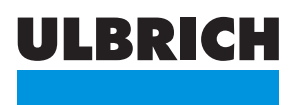

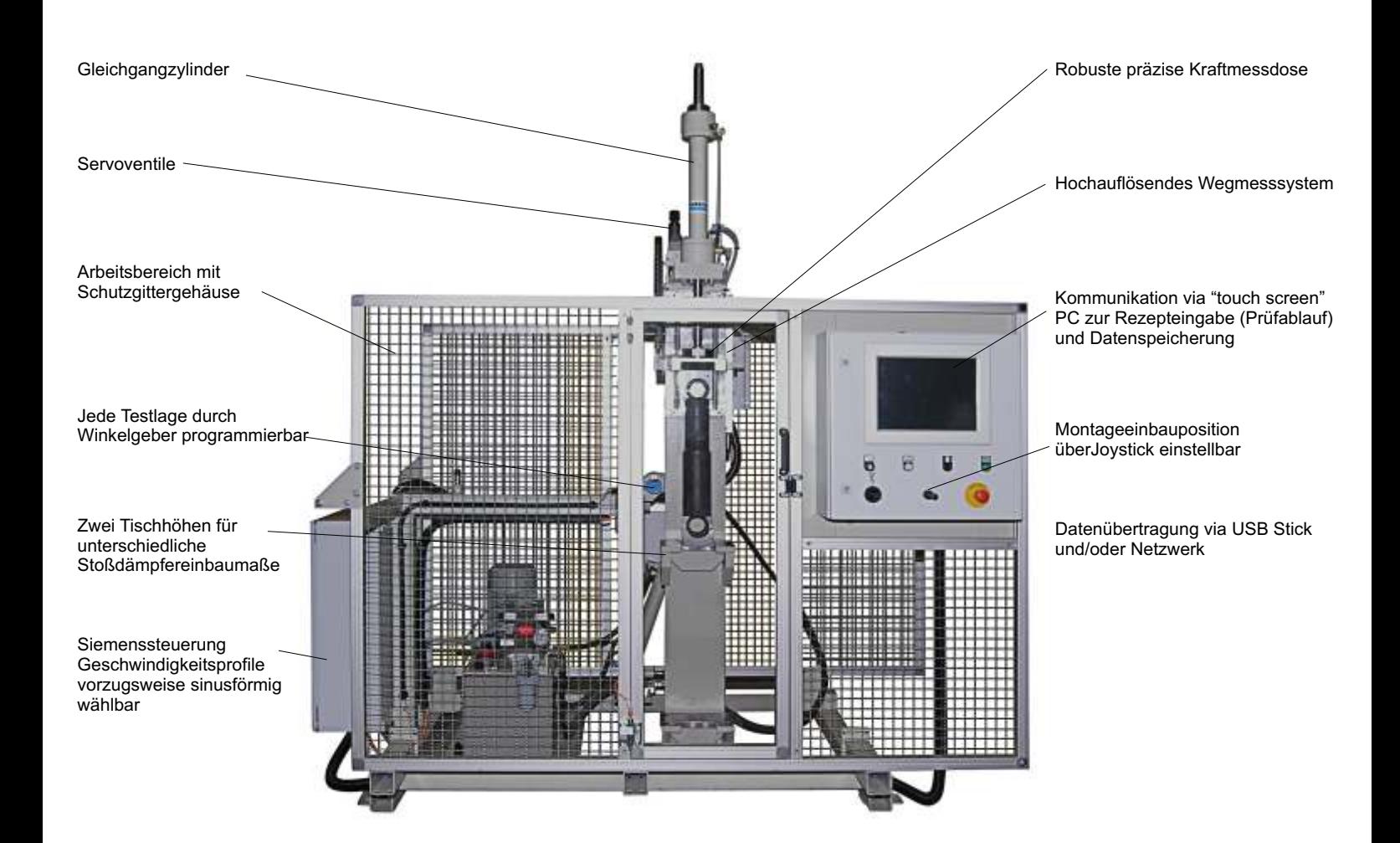

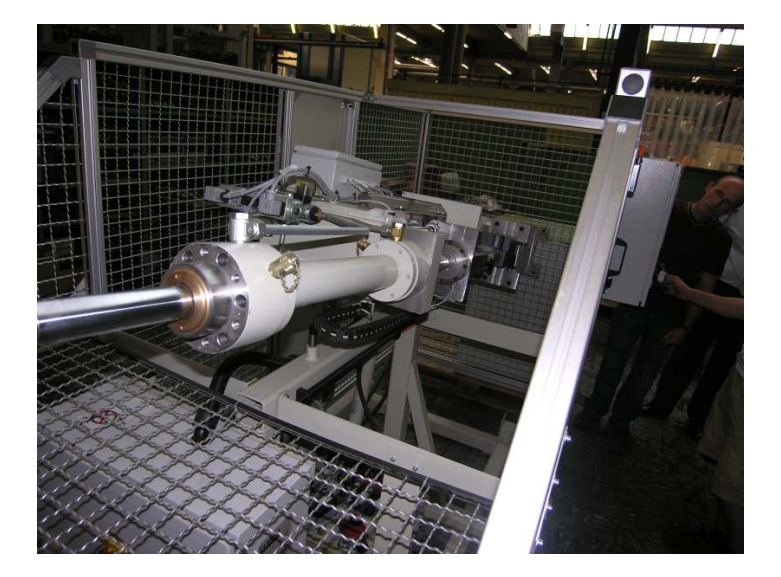

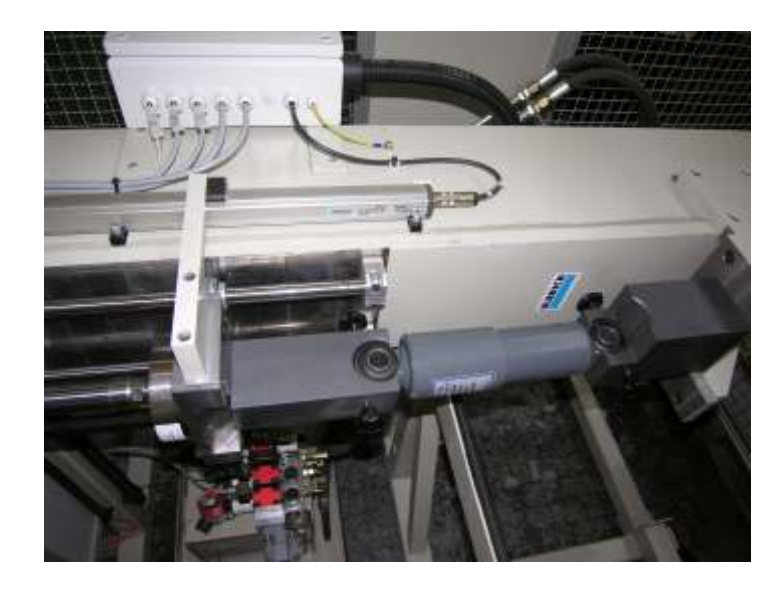

### **Leistungsdaten / Abmessungen**

**Max. Zug- u. Druckkraft: 25 kN Max. Hub: 360mm = +/- 180 mm aus Mittellage Max. Stoßdämpfereinbaumaß: 1100 mm Max. Geschwindigkeit bei Sinuskurvenprofil: 350 mm/sec Testlage von 0° (vertikal) bis 120° stufenlos verstellbar Ausladung (Zylinder Achse / Pressenrückwand): 120 mm Installierte Leistung: 7,5 kW** 

### **Übersicht der wichtigsten Komponenten / Baugruppen**

- 
- Stahlbau Sensoren förmigem Belastungsrahmen. Belastungsrahmen zu zur Messung der Dämpfkraft des Stoßdämpfers<br>Bodenrahmen aus Vertikallage um 120° schwenkbar. Wegmesssystem zur Messung des Bodenrahmen aus Vertikallage um 120<sup>°</sup> schwenkbar. Wegmesssystem zur Megmesssystem zur Die Prüflage kann mittels Joystick innerhalb diesen vonder and Stoßdämpferhubes. Die Prüflage kann mittels Joystick innerhalb diesen Bereichs in jede beliebige Lage geschwenkt werden. Winkelmesser zur Messung der Einbau / Testlage.
- 

Gleichganghydraulikzylinder mit aufgebauten Summann Steuerung mit Ulbrich Servoventilen zur Belastung der Stoßdämpfer bis Stoßdämpferprüfsoftware. Servoventilen zur Belastung der Stoßdämpfer bis Stoßdämpfer prüfsoftware.<br>
Stoßdämpfer aus die Stoßdämpfer bis Stoßdämpfer bis Steuerung gibt der Zylinderbewegung über zu einer Stoßdämpfergegenkraft von 25 kN - Hub Die Steuerung gibt der Zylinderbew<br>360 mm. Schwenkzylinder zur Drehung des dynamische Regelventile wählbare 360 mm. Schwenkzylinder zur Drehung des

Verstellpumpe, installierte Leistung 7,5 kW, Behälter-<br>
größe ca. 60l. Luft/Ölkühler. Druckspeicher. Servo / Geschwindigkeiten (bis max. 0,35 n Propventile, Filter etc. **Der gesamten Hub frei wählbar. Über kürzere** 

Präzise auf druck- und zug wirkende Kraftmessdose

#### • Aktuatoren **Steuerung / Software Steuerung / Software Steuerung / Software**

Belastungsrahmens. Geschwindigkeitsprofile vor, vorzugsweise<br>Sinusförmige, aber es können auch trapezähnliche sinusförmige, aber es können auch trapezähnliche Aggregat oder frei programmierbare Geschwindigkeitsprofile Geschwindigkeiten (bis max. 0,35 m/sec) sind über Hübe, sind auch noch, je nach Hublänge, höhere Geschwindigkeiten möglich.

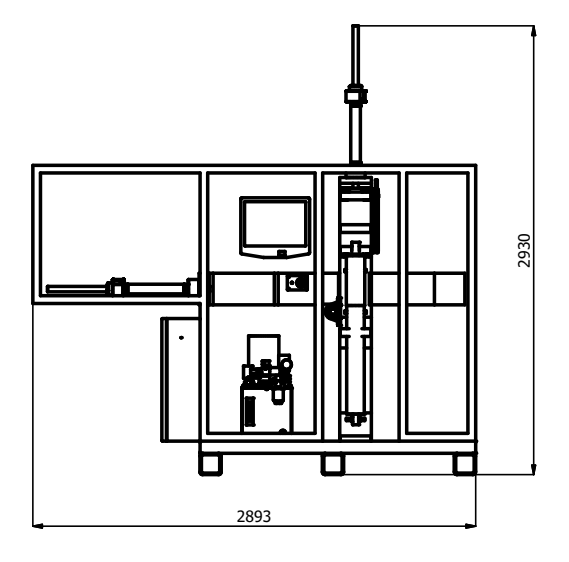

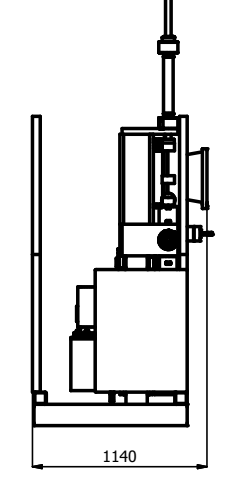

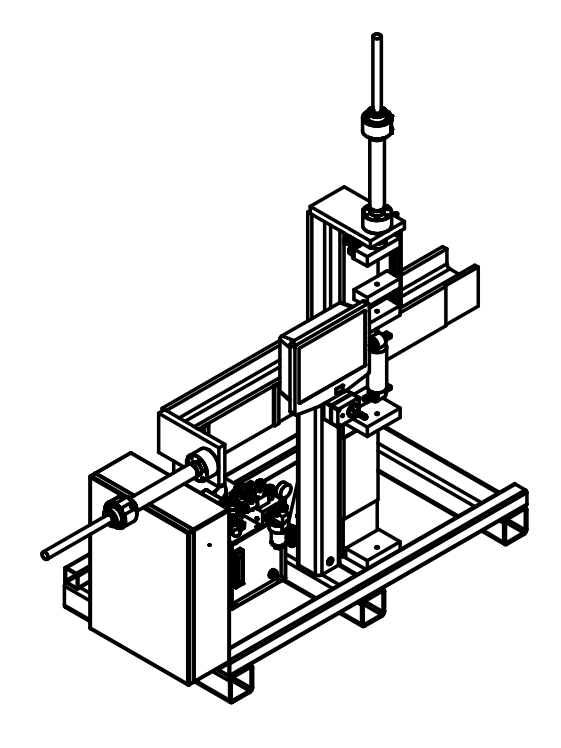

**A** – 2512 Tribuswinkel Josefsthalerstr. 34 Tel.: +43/2252/802 13 Fax: +43/2252/806 59 office@ulbrich.at www.ulbrich.at

**D** – 795 39 Lörrach Im Vogelsang 10 Tel.: +49/7621/162 021 Fax: +49/7621/162 022 r.winkler@ulbrich-group.com www.ulbrich.at

**CZ** – 251 68 Kamenice Kruhova 557 Tel.: +420/323 673 046 Fax: +420/323 673 047 ulbrich@ulbrich.cz www.ulbrich.cz

**H** – 2030 Erd Lakatos u. 35 Tel.: +36/23/378 070 Fax: +36/23/378 394 office@ulbrich.hu www.ulbrich.hu

**SI** – 2367 Vuzenica Sv. Vid 26 Tel.: +386/2/87 64 282 Fax: +386/2/87 64 283 ulbrich.ha@ulbrich-ha.si www.ulbrich-ha.si

**SK** – 823 62 Bratislava Revolucna 23 Tel.: +421/2/434 240 16 Fax: +421/2/432 959 83 bratislava@ulbrich.sk www.ulbrich.sk